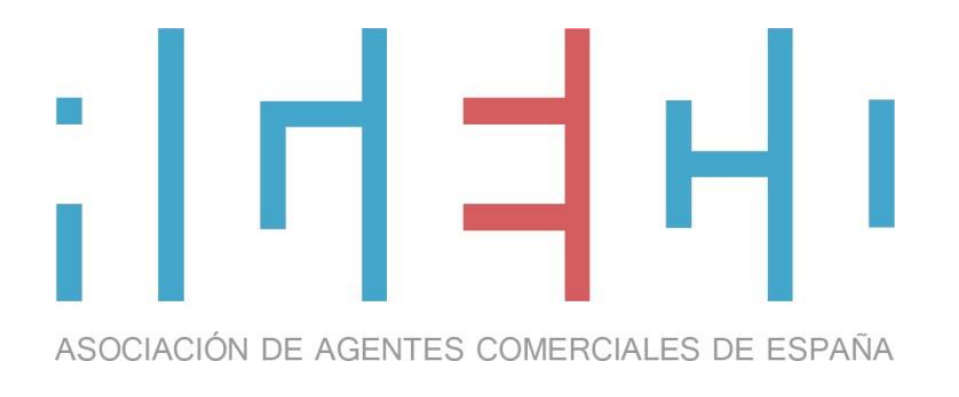

11다

**AGECO España**, asociación de **Agentes Comerciales** sin ánimo de lucro federada en **UPTA España**, ofrece servicios complementarios al profesional que realiza, bajo el amparo de diferentes modelos de contratación, labores de representación, agencia o promotor en nombre de una representada

#### **AGECO España** sigue la **Directiva Europea 86/653/CEE** sobre **Agentes Comerciales independientes**

**Asociación de Agentes Comerciales de España www.ageco.pro @ageco\_pro info@ageco.pro**

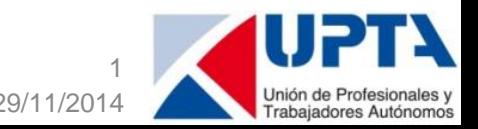

## **ASOCIACIÓN DE AGENTES COMERCIALES** <u>i Bienvenida !</u>

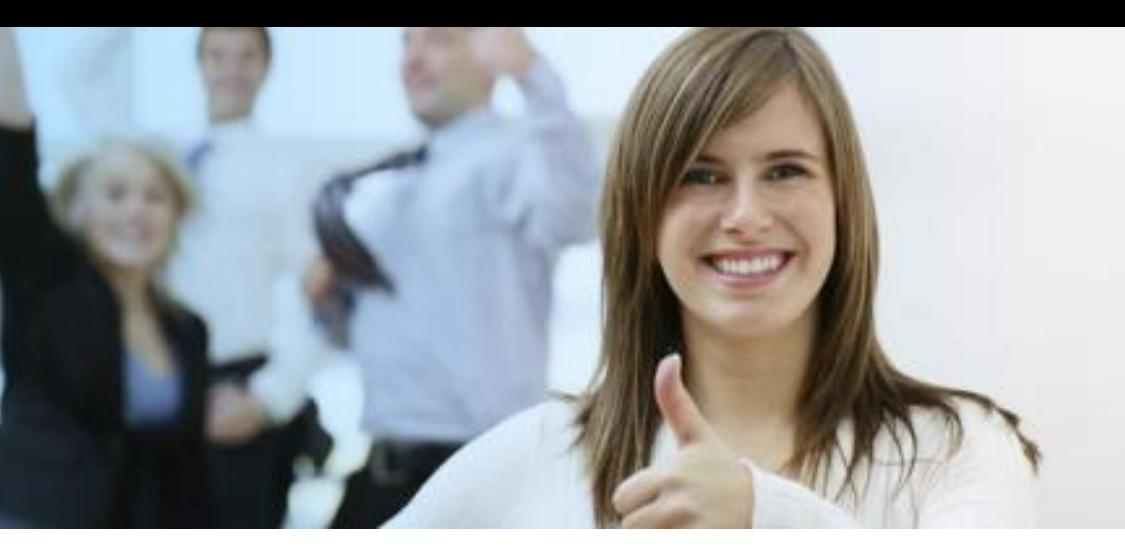

Es un placer para la Junta Directiva de la Asociación de Agentes Comerciales de España (**AGECO España**) dar la bienvenida tanto a nuestros asociados y asociadas que nos acompañan desde el año 2010, como a los nuevos miembros que deseen unirse a esta emocionante profesión

Atentamente, Rafael Sanz Secretario general

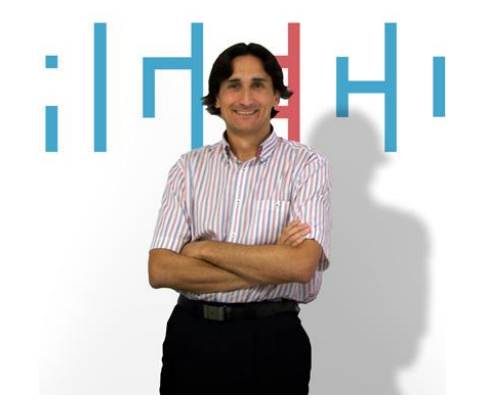

Asociación del siglo XXI **Misión** Interlocución política Carácter reivindicativo Generar nuevos modelos de negocio **Objetivos**

Mejorar la eficiencia y el beneficio del

**Agente Comercial**, de las **Empresas**y de la **sociedad**

#### **Servicios**

Prestar y dinamizar nuevos servicios apoyados en el uso de las nuevas tecnologías

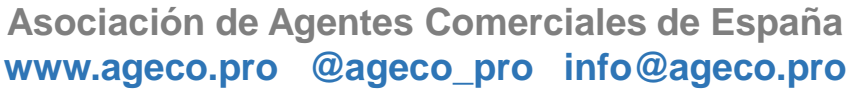

**Presentación AGECO España** 29/11/2014

2

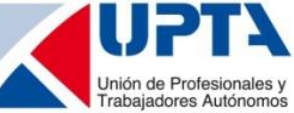

### Servicios onlime

Estos servicios, de carácter gratuito, pretenden mejorar nuestra competitividad en el mercado y facilitar la relación entre el **Agente comercial**y la **Empresa**

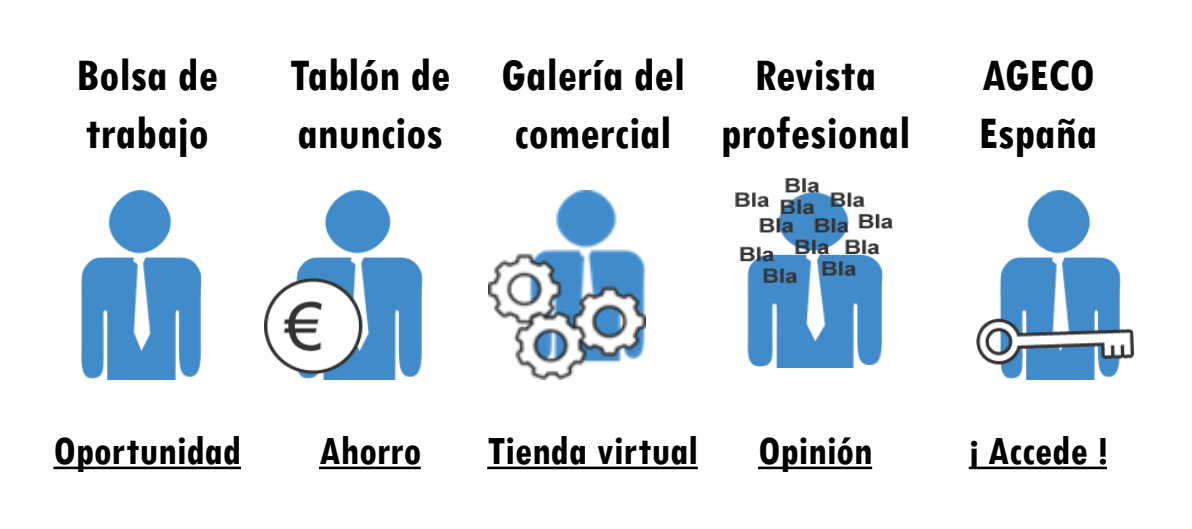

En esta línea, tanto la herramienta de **Bolsa de trabajo** como la plataforma **Galería del comercial**, ordenadas por los mismos **sectores**y**subsectores profesionales,** permiten buscar nuevas oportunidades de trabajo de trabajo añadiendo, a sus servicios tradicionales, la atención de clientes a través de la **Tienda virtual [plus.ageco.pro](https://plus.ageco.pro/)**

> **Asociación de Agentes Comerciales de España www.ageco.pro @ageco\_pro info@ageco.pro**

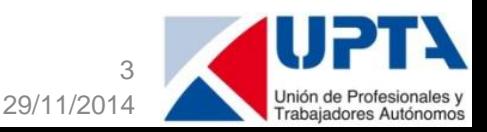

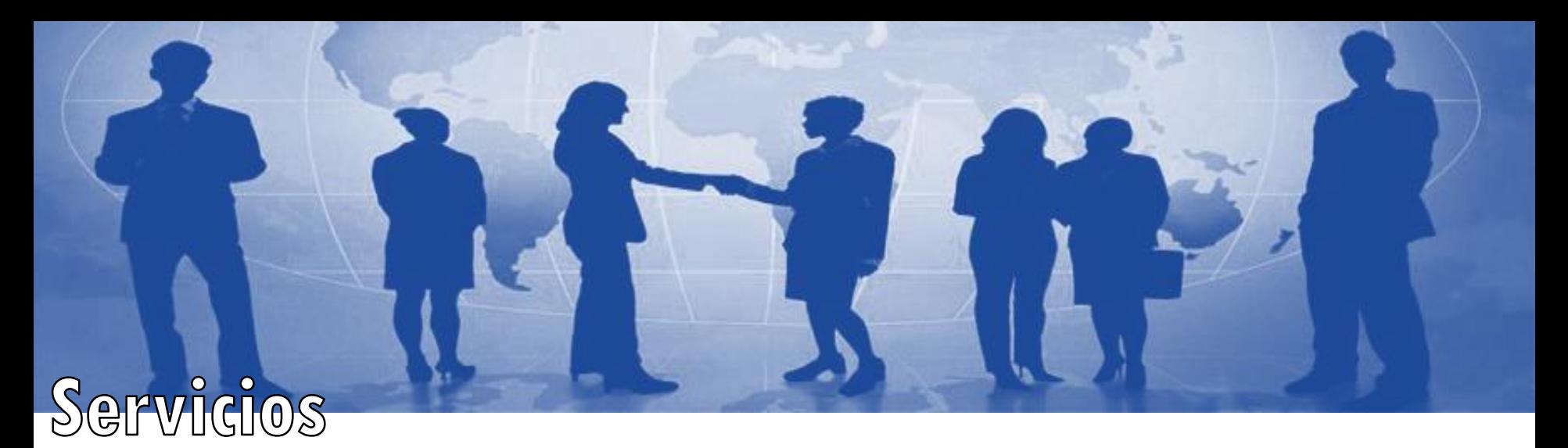

La integración en **UPTA España** posibilita ofrecer una amplia gama de servicios, atendidos de manera personalizada por técnicos cualificados, para ayudarte en la toma de decisiones y mejorar tu actividad

El 9 de abril coincidiendo con el **III Congreso nacional de UPTA España** se firma el acuerdo de integración

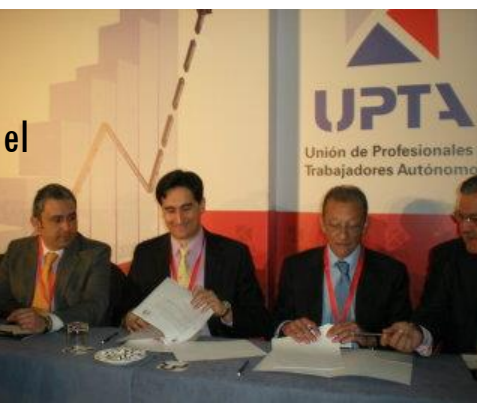

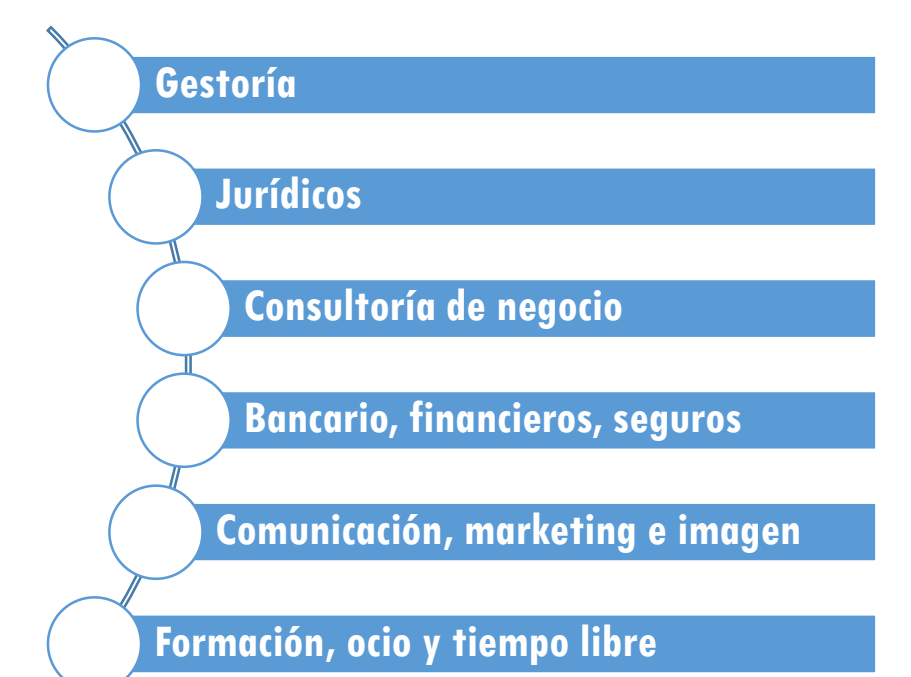

**Asociación de Agentes Comerciales de España www.ageco.pro @ageco\_pro info@ageco.pro**

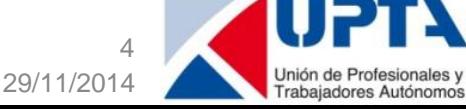

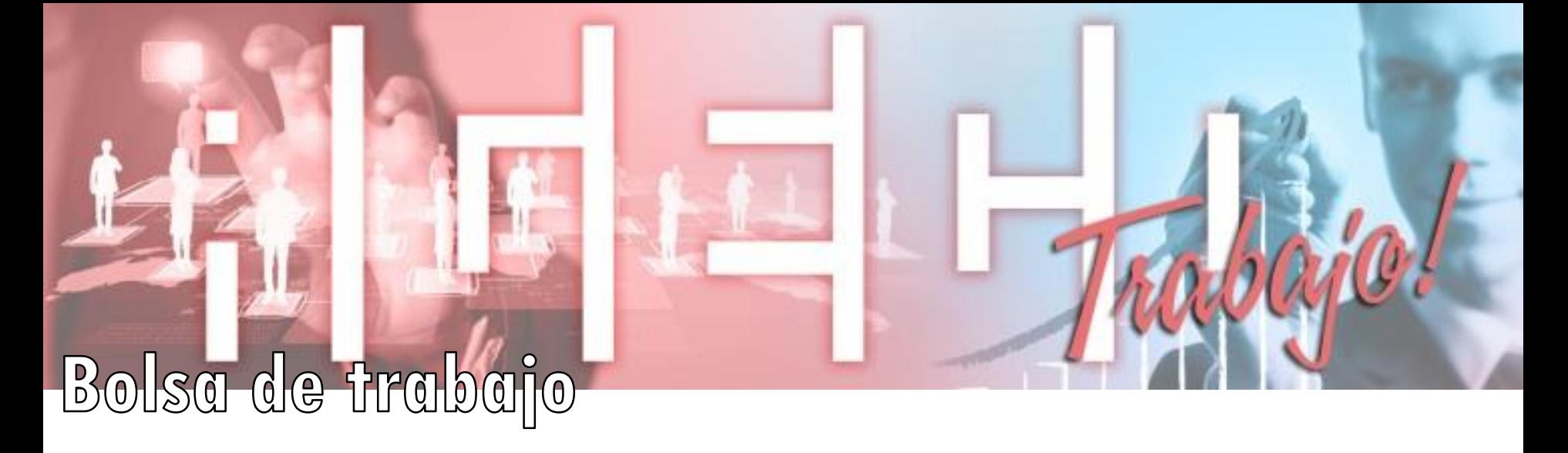

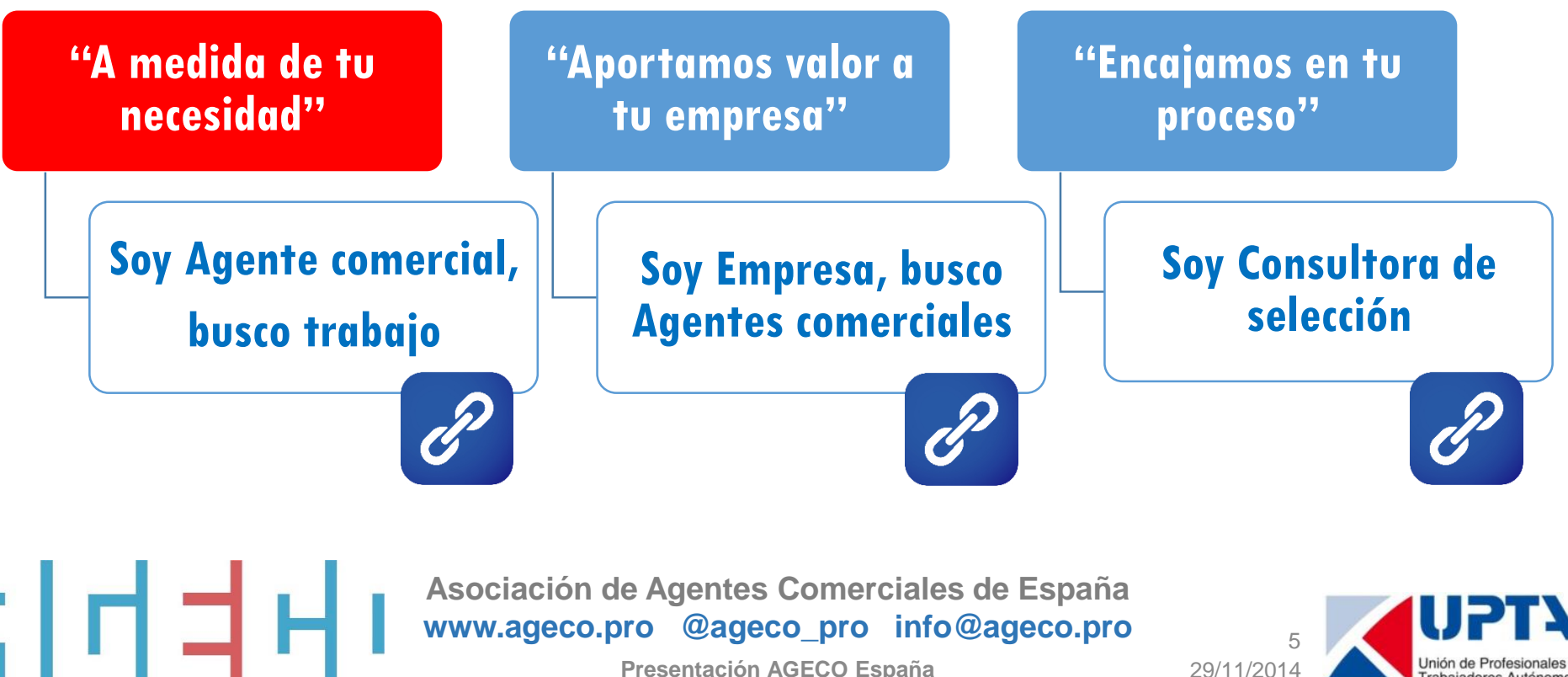

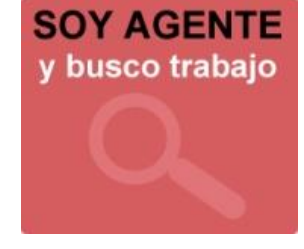

El **Agente comercial**está permanentemente rastreando nuevas representadas en busca de oportunidades

Mantener un currículum actualizado es el paso previo para encontrar trabajo

- Destaca tu currículum
- Redacta tu carta de presentación
- Busca Busca ofertas de trabajo, crea tus alertas y permanece en contacto

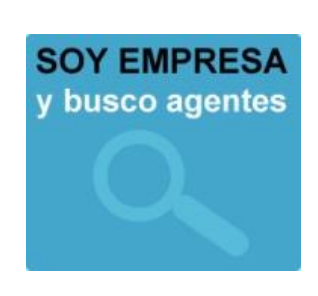

En una **Empresa** los departamentos de ventas son los primeros que perciben los cambios y toman las decisiones para adaptase a gran velocidad a las necesidades del mercado

La relación entre **Agentes comerciales** y **Empresas**debe ser continua y fluida

- Destaca tu empresa
- Publica tus ofertas de trabajo
- Selecciona currículums de Agentes comerciales, guarda tus búsquedas y gestiona el proceso

Las **Consultoras de selección** a través de sus técnicos identifican necesidades, proponen perfiles y seleccionan candidatos para presentarlos a sus clientes. La herramienta "**Bolsa de trabajo**" permite gestionar procesos de selección y mantener abiertas "ofertas y demandas de trabajo" a lo largo del tiempo

- Incluye todos los servicios "**Empresa**"
- Gestiona tus clientes con el servicio multi empresa

#### **Solicítanos el "servicio a medida" que necesites**

**Asociación de Agentes Comerciales de España www.ageco.pro @ageco\_pro info@ageco.pro**

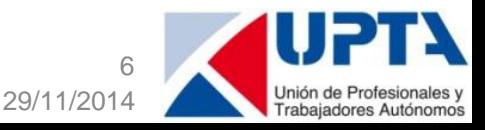

# **ACUERDOS COMERCIALES** 선거리다!

### Tres espacios de colaboración

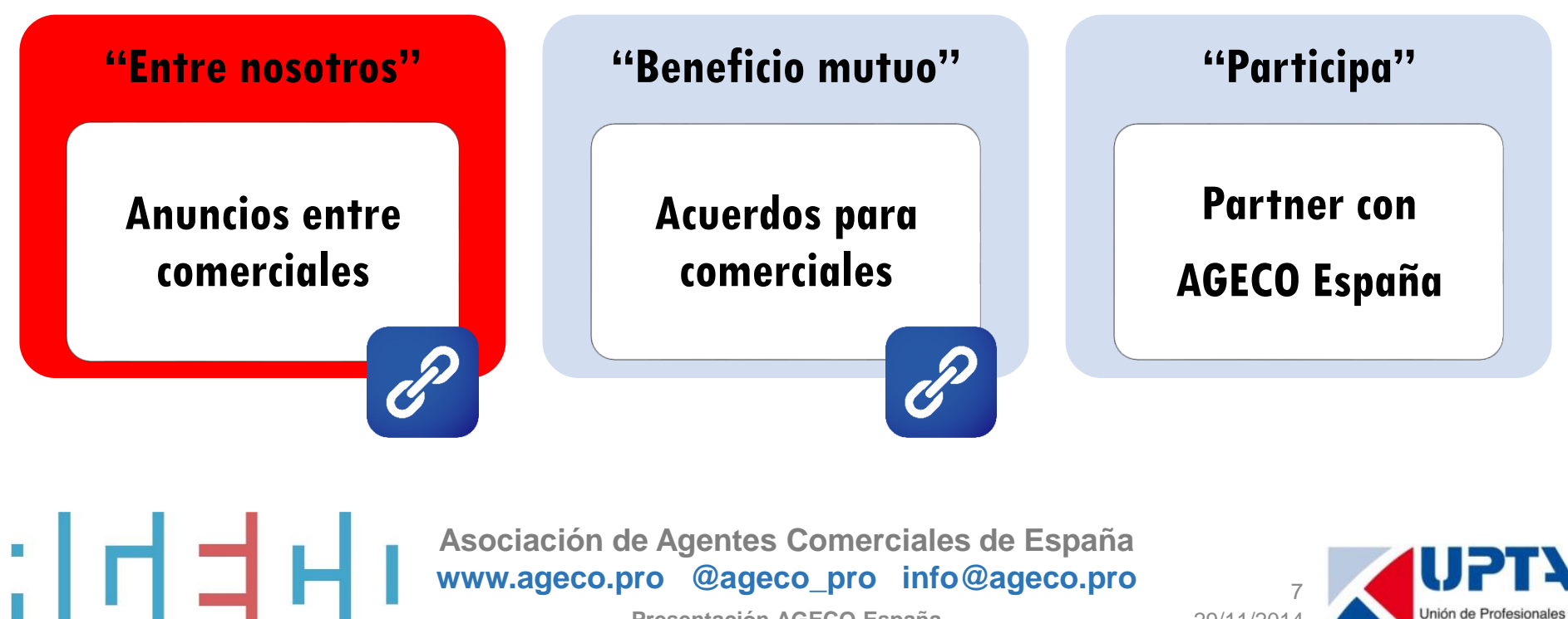

#### **Anuncios**

"**Entre nosotros**". Punto de encuentro donde compartir tus ideas, sondear otras opiniones, hacer tus propuestas, buscar nuevos socios, descubrir otros sectores, explorar nuevos mercados…

#### **Acuerdos**

**Beneficio mutuo**. Espacio abierto de ahorro en tus compras donde los **Proveedores** proponen productos y/o servicios, adaptados a tu actividad, en estas áreas: **¡ Haz tu propuesta !**

#### **Partner**

"**Participa con AGECO España**". Para **Entidades** que comparten nuestra misión y nos acompañan en su difusión. ¡Ganamos todos!

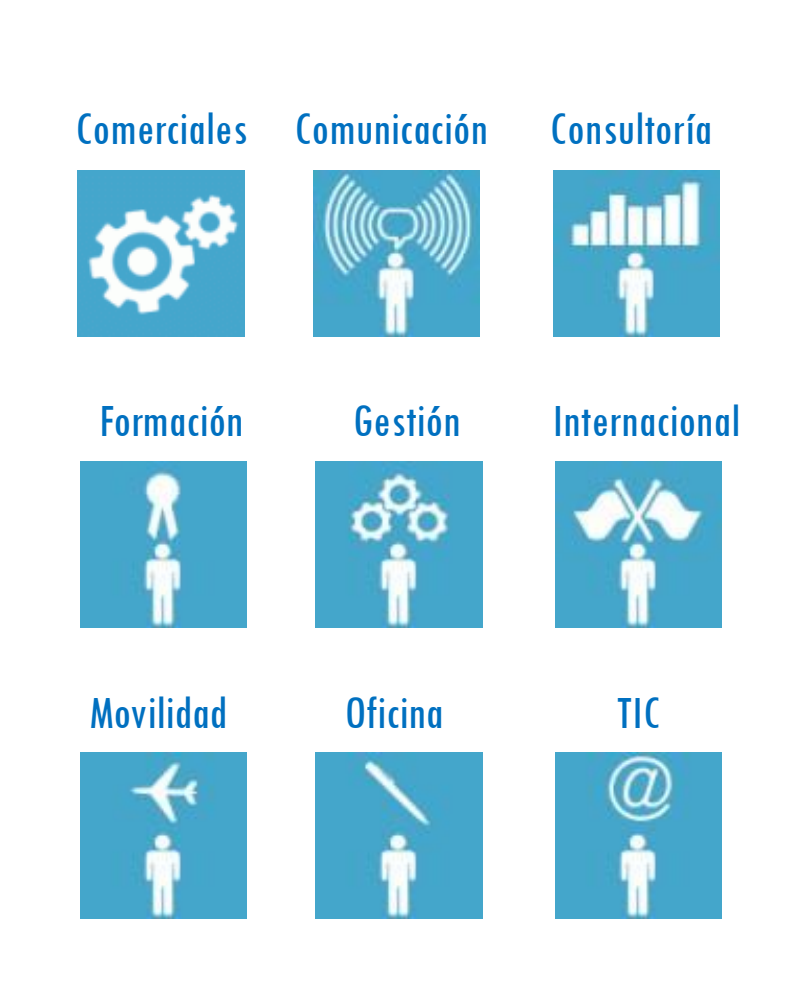

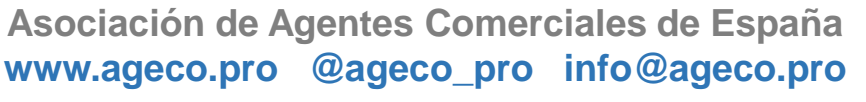

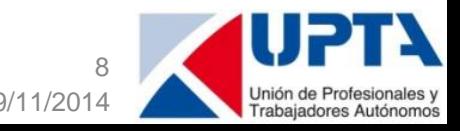

### Galería del comercial

La**Empresa** necesita que los nuevos canales de venta sigan siendo atendidos por **Agentes comerciales, expertos en su sector e** intermediarios necesarios en transacciones profesionales

Desde **AGECO España** potenciamos el enfoque habitual:

**"Los clientes son atendidos por profesionales de la venta"**

añadiendo nuevos servicios virtuales…

#### **… ¿Cómo? [plus.ageco.pro](https://plus.ageco.pro/)** actúa

Orto [Construcción](https://plus.ageco.pro/construccion) como **plataforma abierta**, mediante la identificación clara del **Vendedor**, facilitando el contacto con los **Agentes comerciales**y generando la confianza al cliente **Comprador**

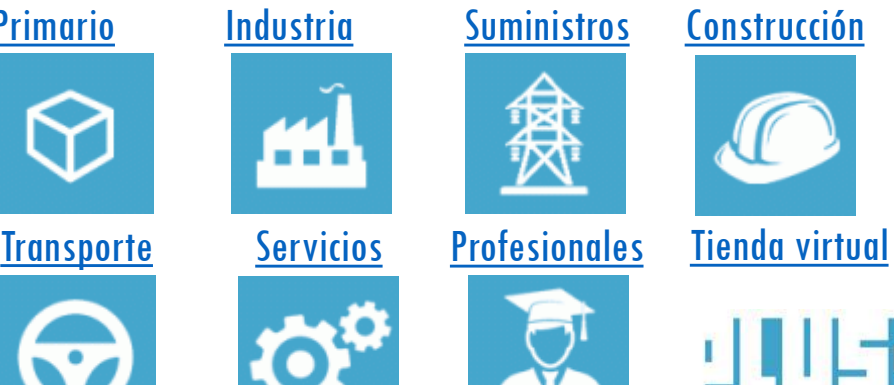

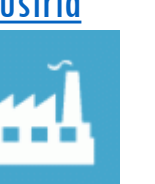

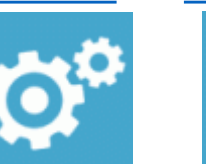

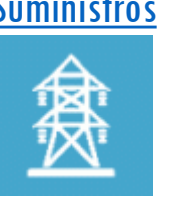

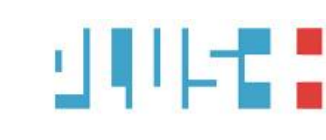

**Asociación de Agentes Comerciales de España www.ageco.pro @ageco\_pro info@ageco.pro**

**Presentación AGECO España** 29/11/2014

9

## ¿Por qué relacionamos por sectores: Bolsa de trabaño y Galería del comercial?

Actualmente las**Empresas**promocionan sus **productos y/o servicios** en las redes sociales y portales generalistas de venta, al objeto de ampliar su canales de venta, y sobre todo, aumentar su facturación. Es evidente que el cambio de modelo avanza con rapidez, debiendo preguntarnos si es posible verlo como una **oportunidad** para el colectivo del **Agente comercial**pese a que tradicionalmente estas actuaciones se ven como una **amenaza**

#### ¿Cuáles son las **debilidades**del modelo actual tanto para las Empresas como para los Agentes comerciales?

Los portales generalistas de venta y las redes sociales, comercializan productos y/o servicios, de altísimo consumo con una elevada intervención en las operaciones por su parte. Además, estos canales virtuales clasifican los productos en función de una serie muy limitada de categorías donde se concentra un alto nivel de volumen de ventas. El servicio al cliente **Comprador** se limita a la gestión de compras

#### ¿Es posible trabajar nuestras **fortalezas**?

**AGECO España** actúa como **plataforma abierta**, mediante la identificación clara del **Vendedor**, facilitando el contacto con los **Agentes comerciales**expertos e intermediarios necesarios en transacciones profesionales, mediante una organización por **sectores**y**subsectores profesionales**y manteniendo las relaciones entre**Empresa**, **Agente comercial**y cliente **Comprador** tanto en la gestión de recursos humanos (Bolsa de trabajo) como la gestión de ventas (Galería del comercial)

**Asociación de Agentes Comerciales de España www.ageco.pro @ageco\_pro info@ageco.pro**

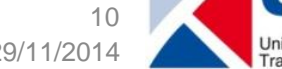

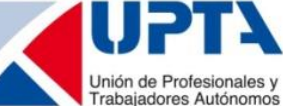

## **REVISTA** PROFESIONAL 위치되다! **Blog de expertos**

Es un espacio de comunicación, de información y de expresión de temática directamente relacionada con el sector comercial y/o de interés en el ámbito social y económico del colectivo de **Agentes comerciales**

#### [Lee y añade tus comentarios](https://ageco.pro/revista-profesional/blog-de-expertos)

[¿Deseas publicar en el blog?](https://ageco.pro/revista-profesional/publicar) ([Registro previo\)](https://ageco.pro/bolsa-de-trabajo/busco-trabajo/common/registration/jobseekerregistration-2?option=com_chronoforms&chronoform=registro-agente)

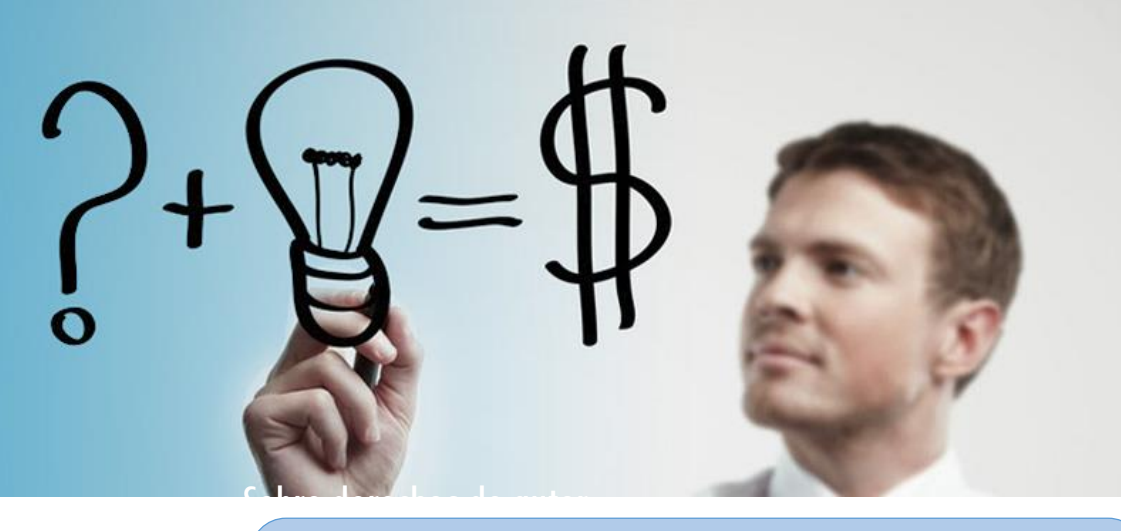

Sobre derechos de autor y respeto en la crítica Estimado experto,

Gracias de antemano por tu colaboración. Te recuerdo brevemente algunos aspectos de vital importancia: Te rogamos que la temática este directamente relacionada con el sector comercial y/o de interés en el ámbito social y económico del colectivo de Agentes comerciales. Es un espacio de comunicación, no de publicidad. Es requisito indispensable exigir material propio e inédito debiendo prestar especial atención cuando sea necesario citar fuentes externas. Es obligatorio preservar los derechos de autor.

**Asociación de Agentes Comerciales de España www.ageco.pro @ageco\_pro info@ageco.pro**

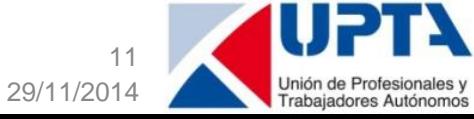

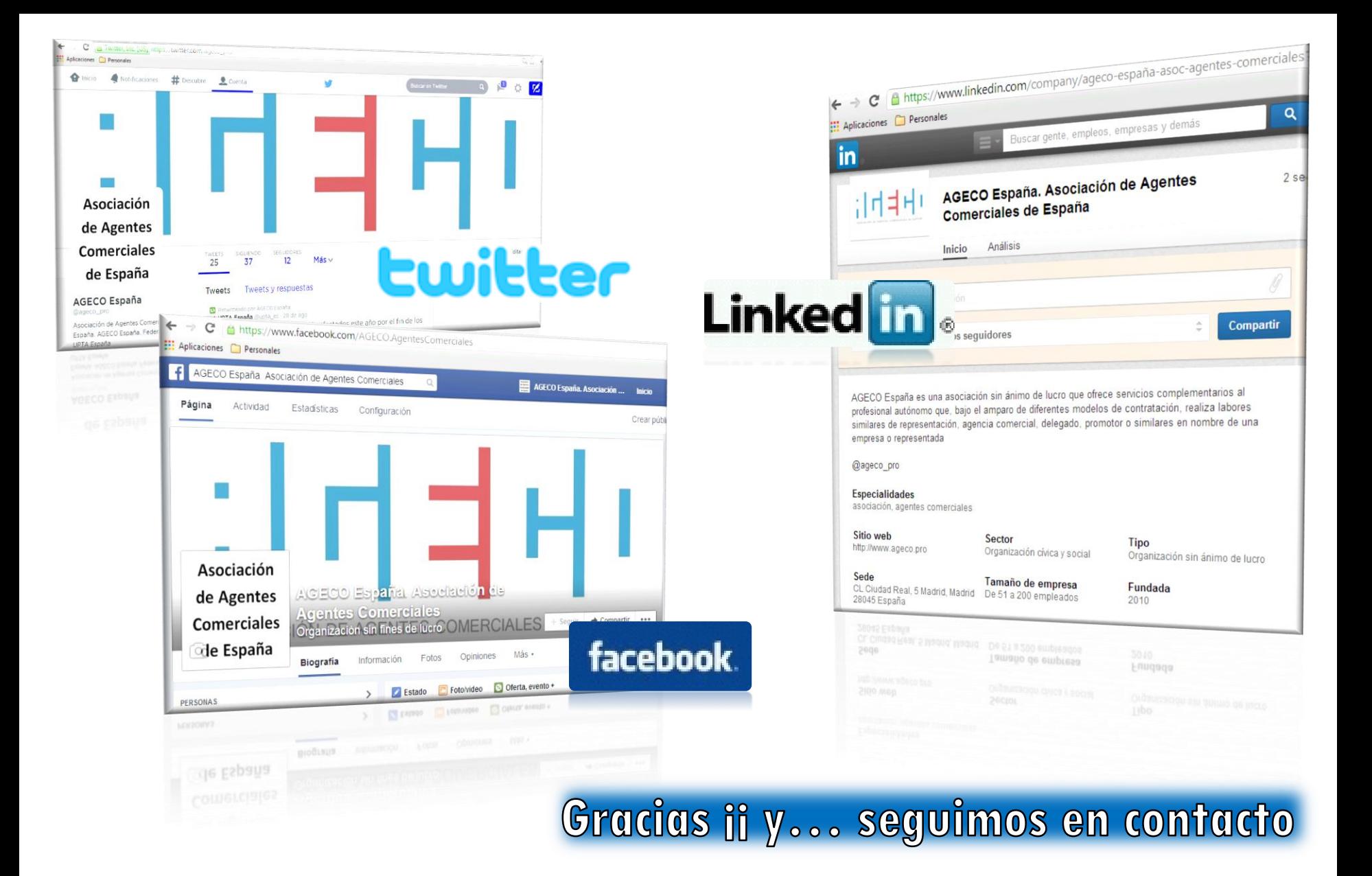

**Asociación de Agentes Comerciales de España www.ageco.pro @ageco\_pro info@ageco.pro**

**Presentación AGECO España** 29/11/2014

12

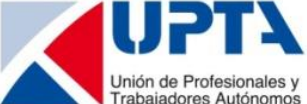